$MT$ EXソフトウエアにおける $\alpha$ 範囲と結晶方位密度

2019年02月02日 HelperTex Office 同一データでもODF解析方法により計算される結晶方位密度は異なる。

 資料 <http://helpertex.sakura.ne.jp/Soft/DOC3-MTEX/LaboTex-TexTools-MTEX-compare.pdf> により、MTEX は Hermonic の可能性が高い。もし Hermonic の場合、StandardODF と同様に 資料 <http://helpertex.sakura.ne.jp/Soft/DOC/StandardODF/StandardODF-PoleErea.pdf> の傾向の 可能性があるため調査する。

 データは、比較的解析し易い半価幅の広く、VF%の低いデータを用い直接法 LaboTex と比較する。 入力データ 半価幅 20deg、VF10%の極点図を LaboTex で作成し PFtoODF3 を介して入力する。 調査結果は、方位密度が低い場合、Hermonic のような減衰は認められない。

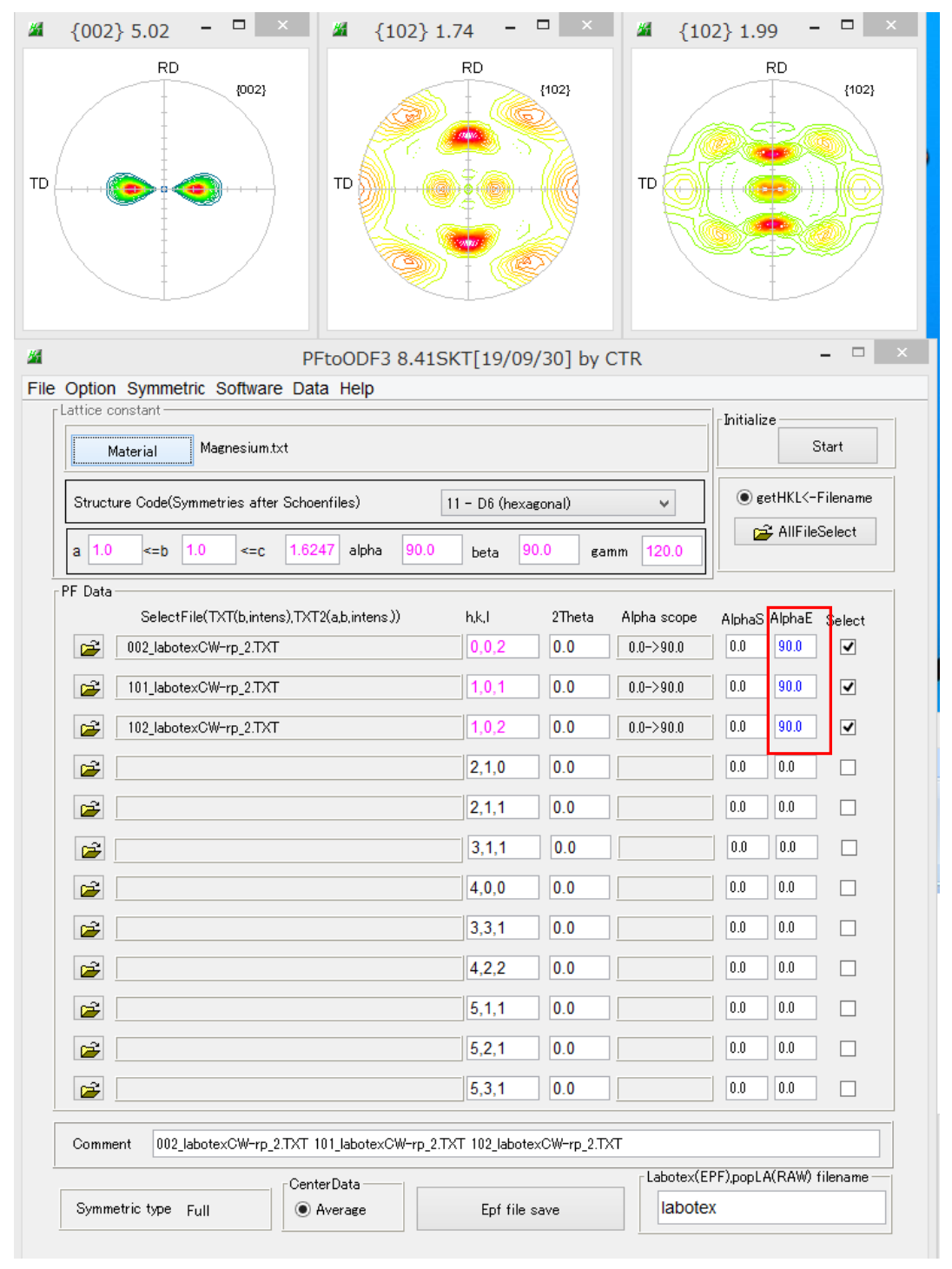

α範囲を60->90とする。

各データを ODF で解析、データ Export、GPODFDisplay の hkluvwlist で計算する。

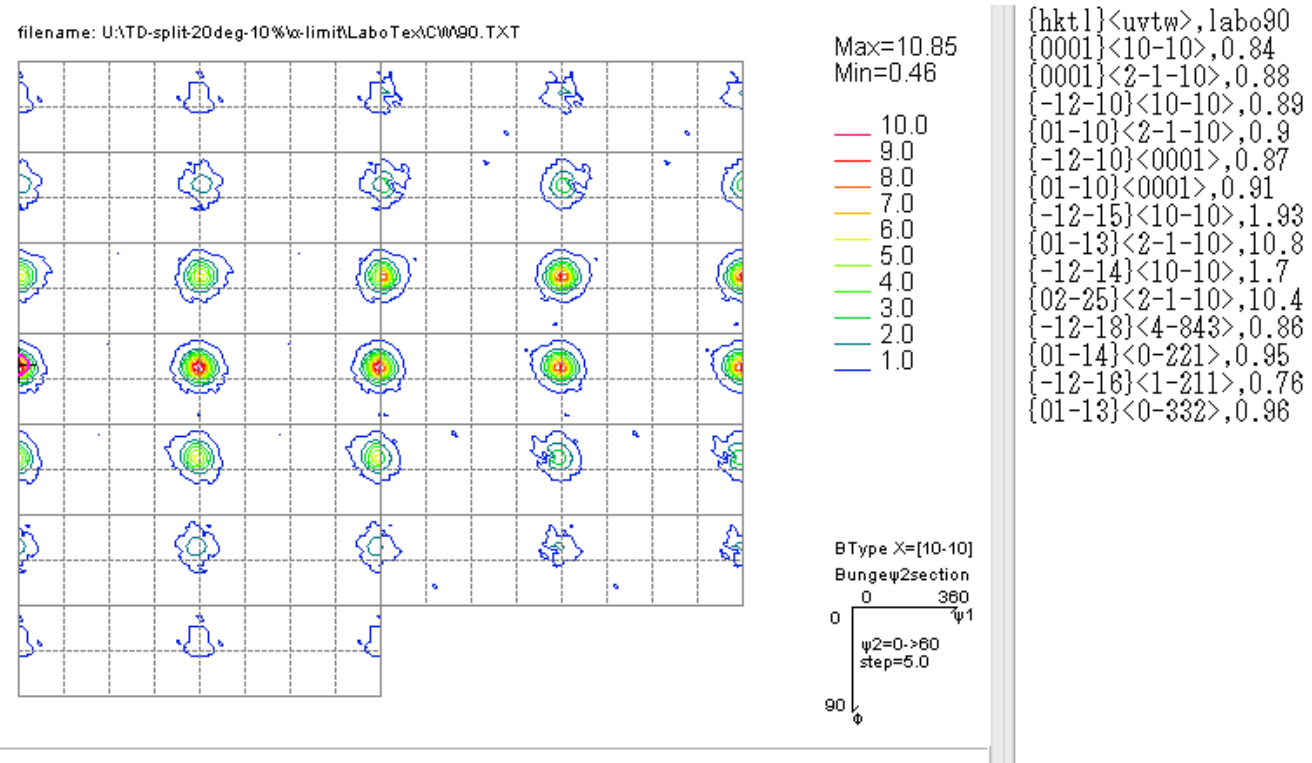

(0,1,3)[1,0,0]f1=0.0,F=32.0,f2=30.0 ODF=10.85

# **MTEX**

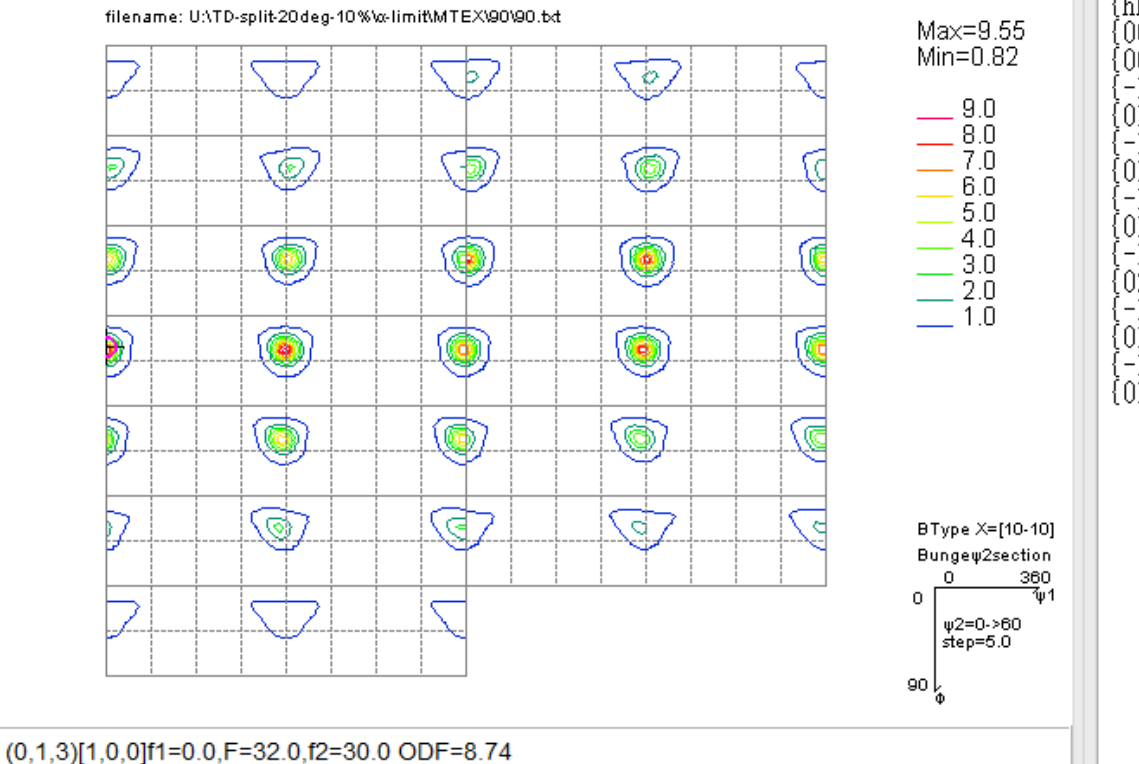

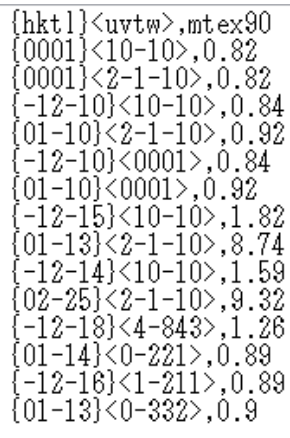

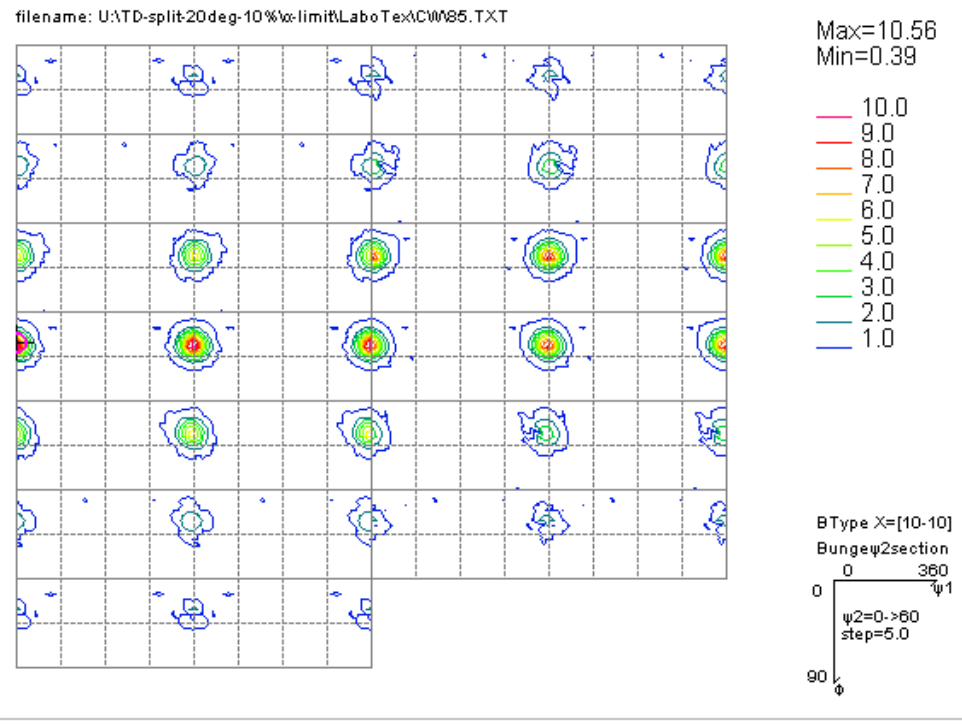

 $(0,1,3)$ [1,0,0]f1=0.0,F=32.0,f2=30.0 ODF=10.56

# **MTEX**

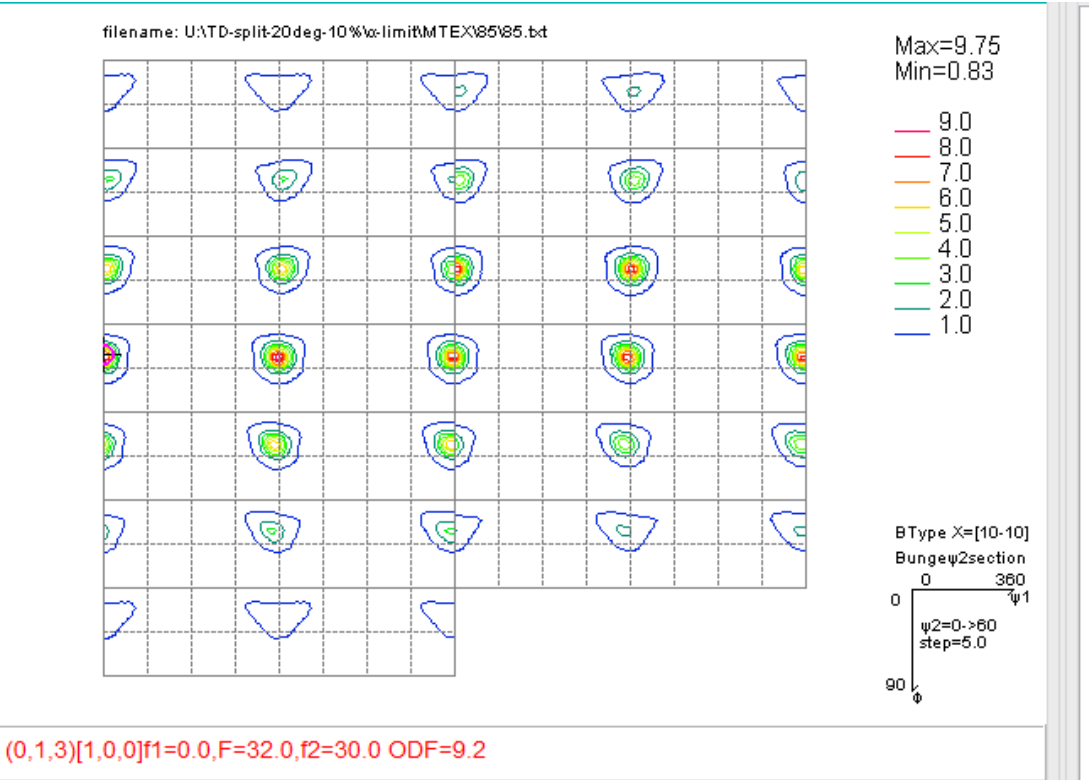

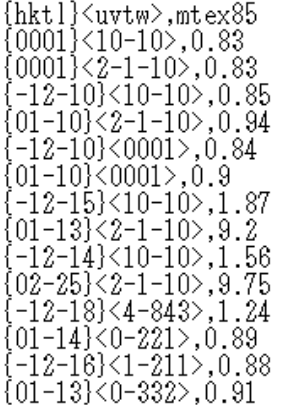

{hktl}<uvtw>,labo85<br>{0001}<10-10>,0.84<br>{0001}<2-1-10>,0.87<br>{-12-10}<10-10>,0.87<br>{-12-10}<1-10>,0.83

 $\begin{array}{l} \{-12\text{--}10\}\times10\text{--}10\}\times0.83\\ \{01\text{--}10\}\times2\text{--}1\text{--}10\}\times0.71\\ \{-12\text{--}10\}\times0001\}\times0.68\\ \{01\text{--}10\}\times0001\}\times0.78\\ \{-12\text{--}15\}\times10\text{--}10\}\times0.93\\ \{01\text{--}13\}\times2\text{--}1\text{--}10\}\times0.95\\ \end{array}$ 

 $\{01-13\} \times 2-1-10 \times, 10.56$ <br>{-12-14}<10-10>,0.95<br>{02-25}<2-1-10>,10.51<br>{-12-18}<4-843>,0.83<br>{01-14}<0-221>,0.85<br>{-12-16}<1-211>,0.84<br>{01-13}<0-332>,0.91

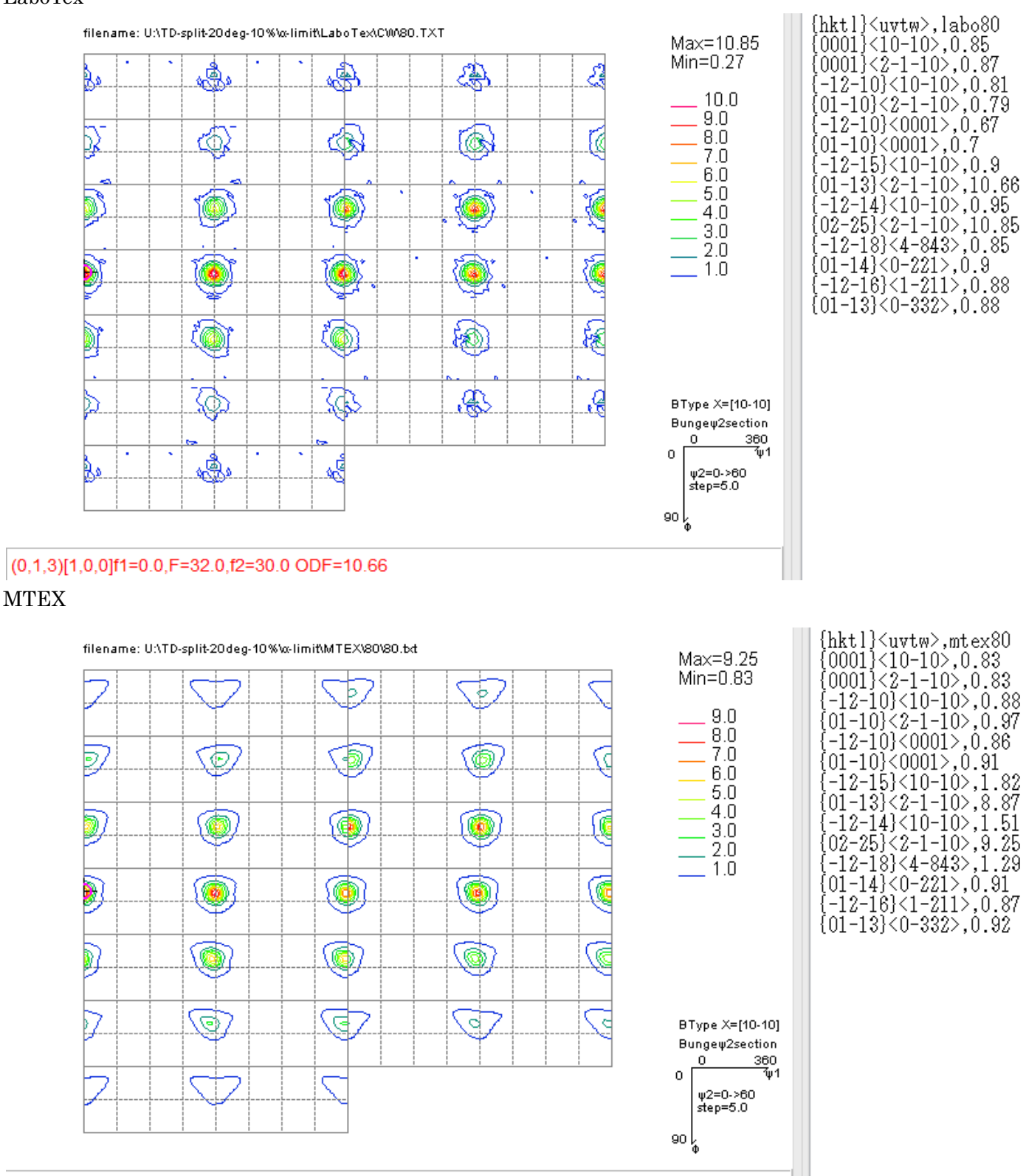

(0,1,3)[1,0,0]f1=0.0,F=32.0,f2=30.0 ODF=8.87

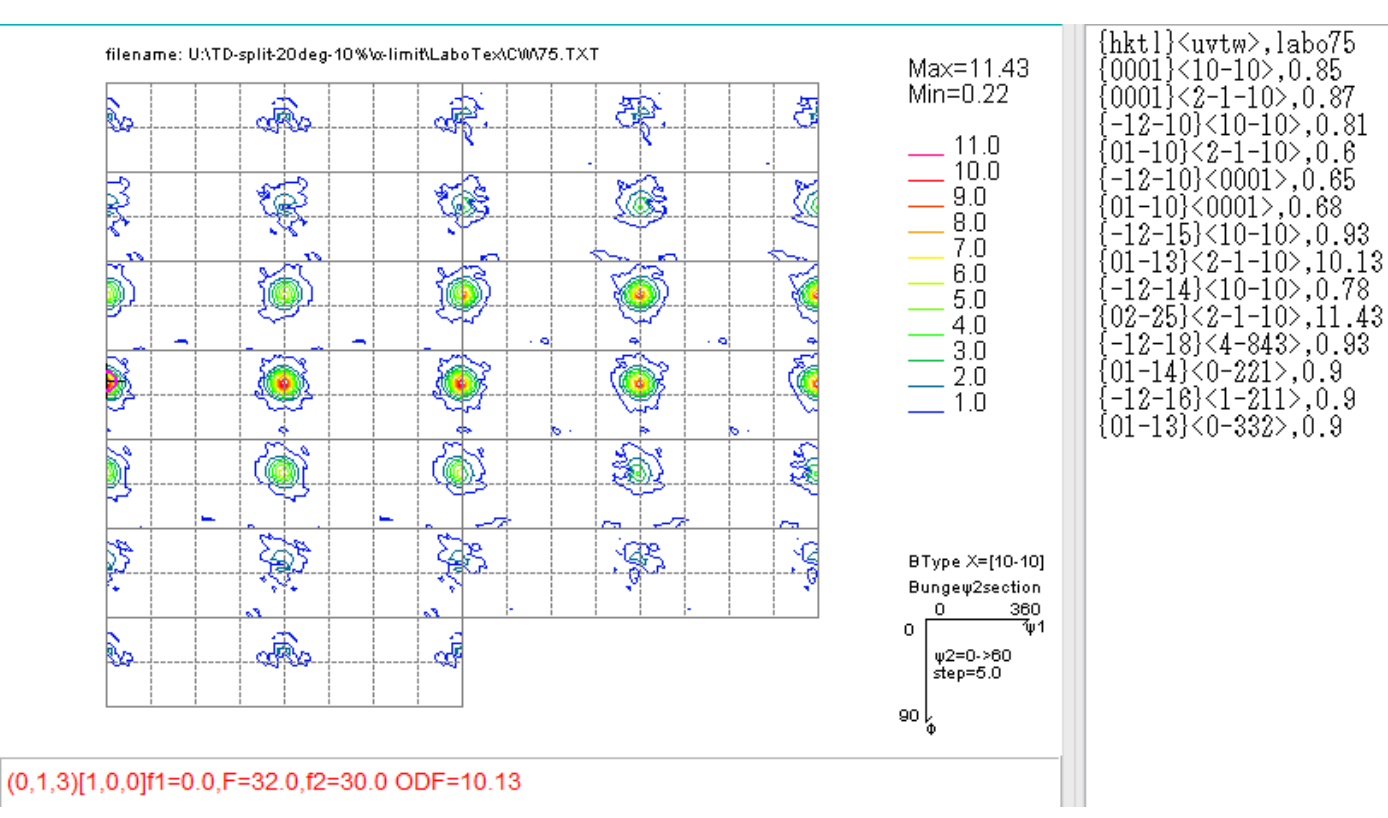

### **MTEX**

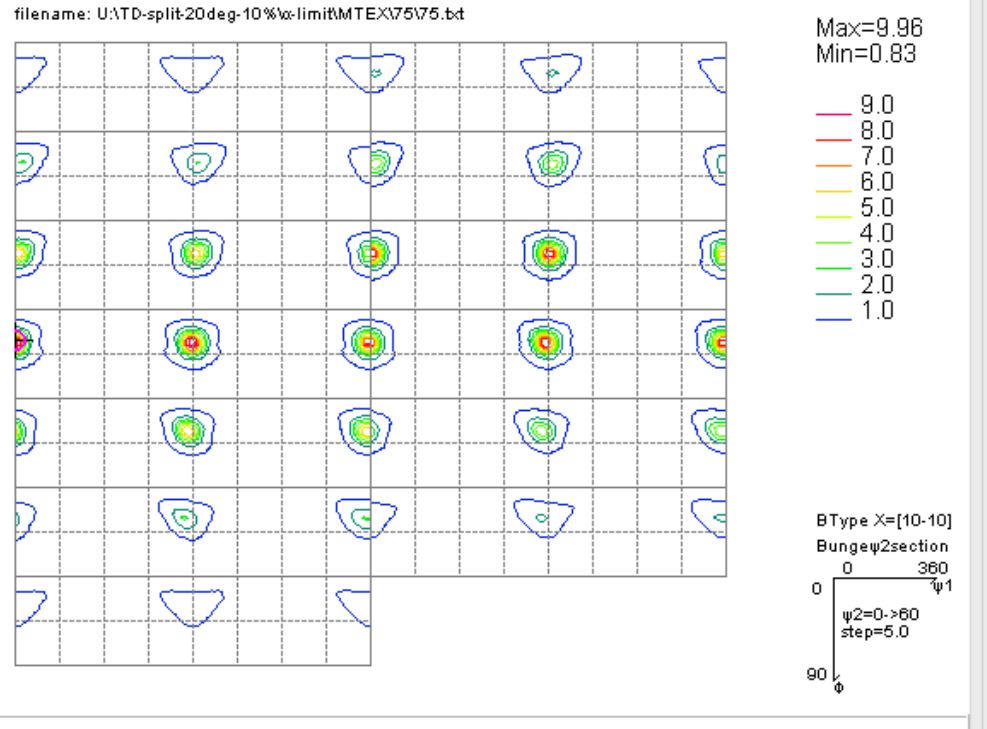

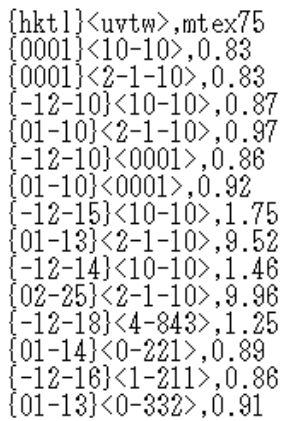

(0,1,3)[1,0,0]f1=0.0,F=32.0,f2=30.0 ODF=9.52

filename: U:\TD-split-20deg-10%\x-limit\LaboTex\C\\\70.TXT Max=10.49  $Min = 0.05$ ्<br>स्रोत 爆 द्भि É 氐. Ĵ, ÷  $10.0$ Þ Ó  $\sim$  $\alpha$ L  $\sigma$ Ĭ.  $\ddot{\phantom{a}}$ s. k. Š.  $9.0$ ь 鑫 婚 ∢∯ E.  $8.0$  $\bar{7}.0$ ×  $6.0$ مم a a  $5.0$ Á Q  $4.0$  $3.0$ ö  $\alpha$ م م  $2.0$ 藡  $1.0$ N  $\ddot{\phi}$  $\ddot{\circ}$  $\circ$ l O  $\ddot{\circ}$ ō á 經 ÚB, N ಮ್ರೊ .<br>См **De Fra**  $\sim$  $\sim$  $\begin{picture}(20,20) \put(0,0){\vector(1,0){10}} \put(15,0){\vector(1,0){10}} \put(15,0){\vector(1,0){10}} \put(15,0){\vector(1,0){10}} \put(15,0){\vector(1,0){10}} \put(15,0){\vector(1,0){10}} \put(15,0){\vector(1,0){10}} \put(15,0){\vector(1,0){10}} \put(15,0){\vector(1,0){10}} \put(15,0){\vector(1,0){10}} \put(15,0){\vector(1,0){10}} \put(15,0){\vector(1$ 跟 ∙\$≵ Ŋ. BType X=[10-10] Bungew2section ц.  $\sigma$  $\ddot{\phantom{1}}$  $\sigma$ Ьа Ьа  $\ddot{\phantom{a}}$  $\Omega$  $\frac{360}{301}$  $\overline{0}$ €. 窀 ψ2=0->60<br>step=5.0 R. ٩ ط⊲  $\sim$   $\leftarrow$ حذه  $\bar{\mathbf{v}}$ ك ÷  $\left. \begin{array}{c} 90 \end{array} \right|_{\!\!\phi}$ 

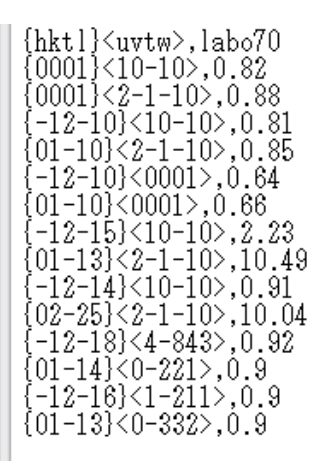

(0,1,3)[1,0,0]f1=0.0,F=32.0,f2=30.0 ODF=10.49

## **MTEX**

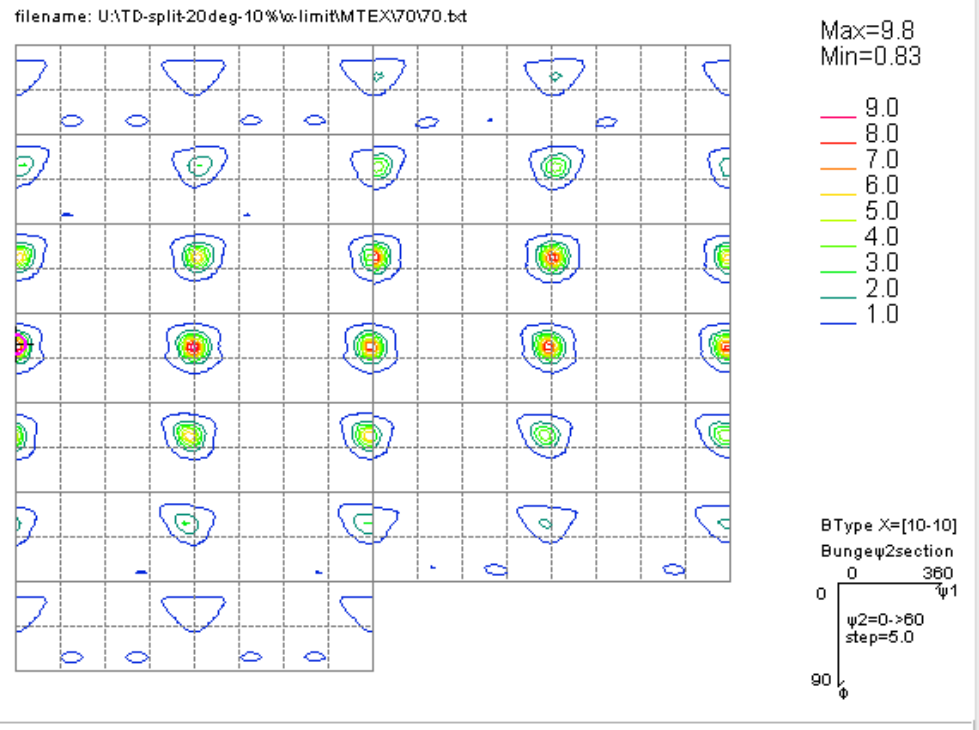

{hktl}<uvtw>,mtex70<br>{0001}<10-10>,0.83<br>{0001}<2-1-10>,0.83<br>{12-10}<10-10>,0.83<br>{-12-10}<10-10>,0.87<br>{01-10}<2-1-10>,0.97<br>{01-10}<2001>,0.86<br>{01-10}<0001>,0.93<br>{-12-15}<10-10>,1.79<br>{01-13}<2-1-10>,9.26<br>{-12-14}<10-10>,1.51<br> {02-25}<2-1-10>,9.8<br>{-12-18}<4-843>,1.26  $\begin{array}{l} \{-12 - 167 \times 4 - 343 \times, 1.26 \\ \{01 - 14\} \times 0 - 221 \times, 0.89 \\ \{-12 - 16\} \times 1 - 211 \times, 0.86 \\ \{01 - 13\} \times 0 - 332 \times, 0.9 \end{array}$ 

(0,1,3)[1,0,0]f1=0.0,F=32.0,f2=30.0 ODF=9.26

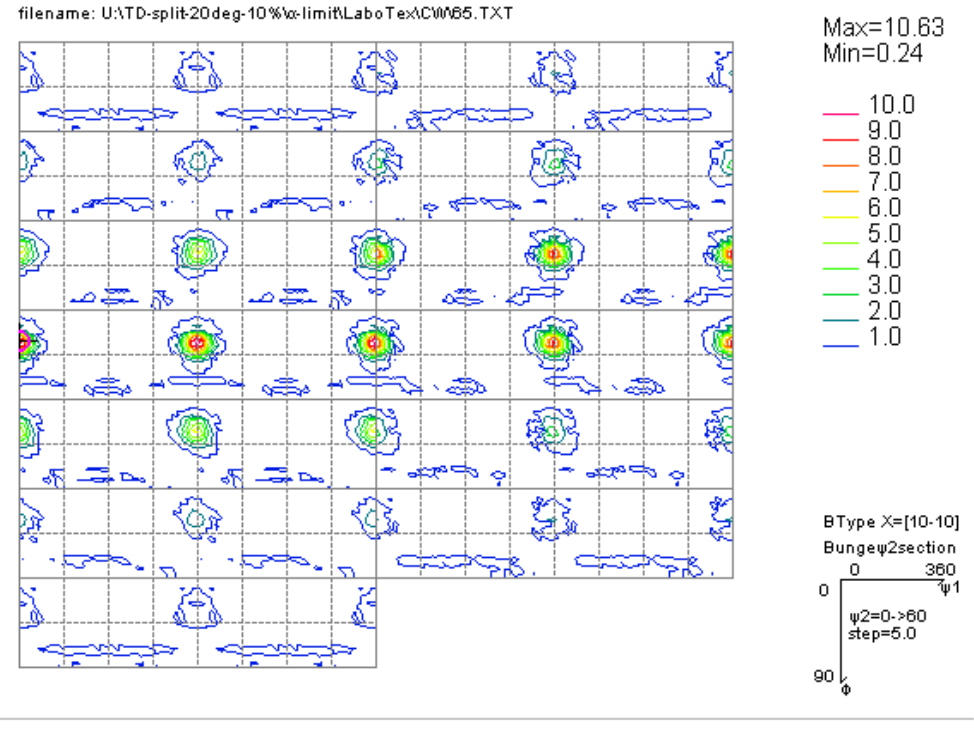

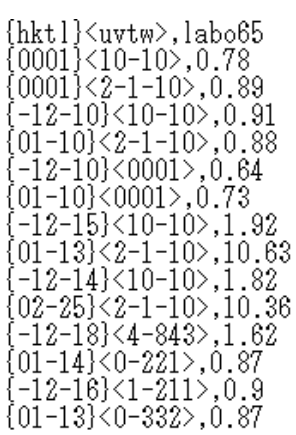

 $(0,1,3)[1,0,0]$ f1=0.0,F=32.0,f2=30.0 ODF=10.63

### **MTEX**

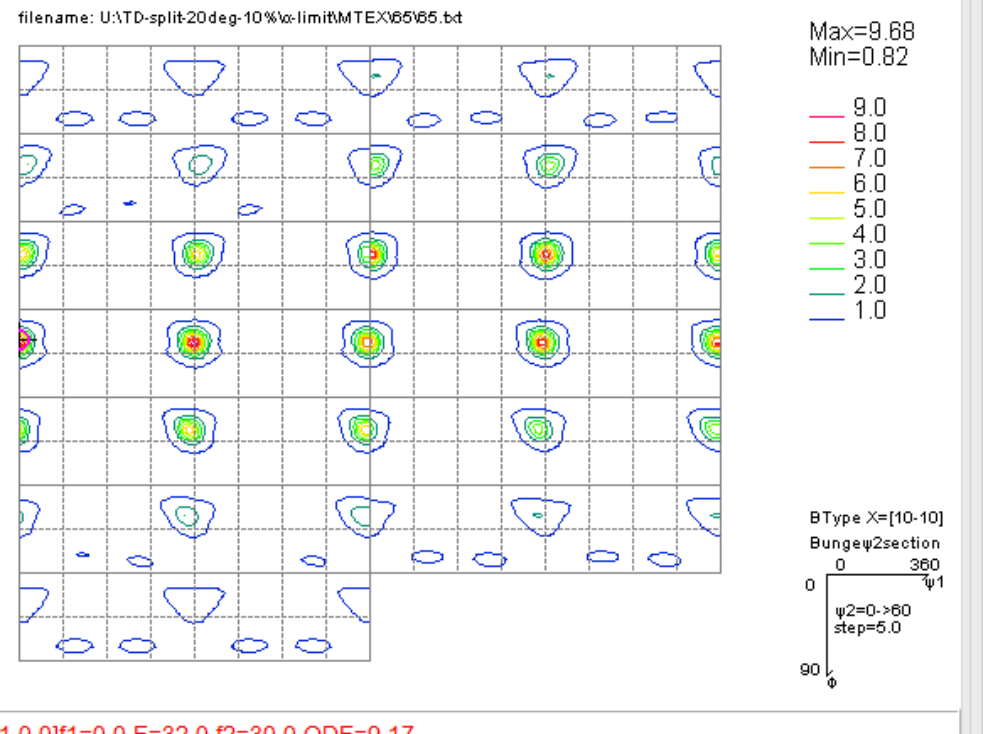

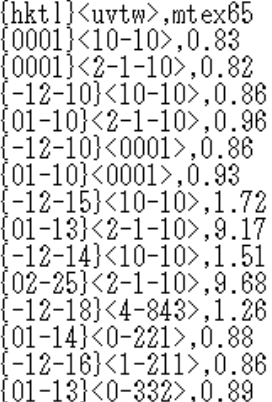

(0,1,3)[1,0,0]f1=0.0,F=32.0,f2=30.0 ODF=9.17

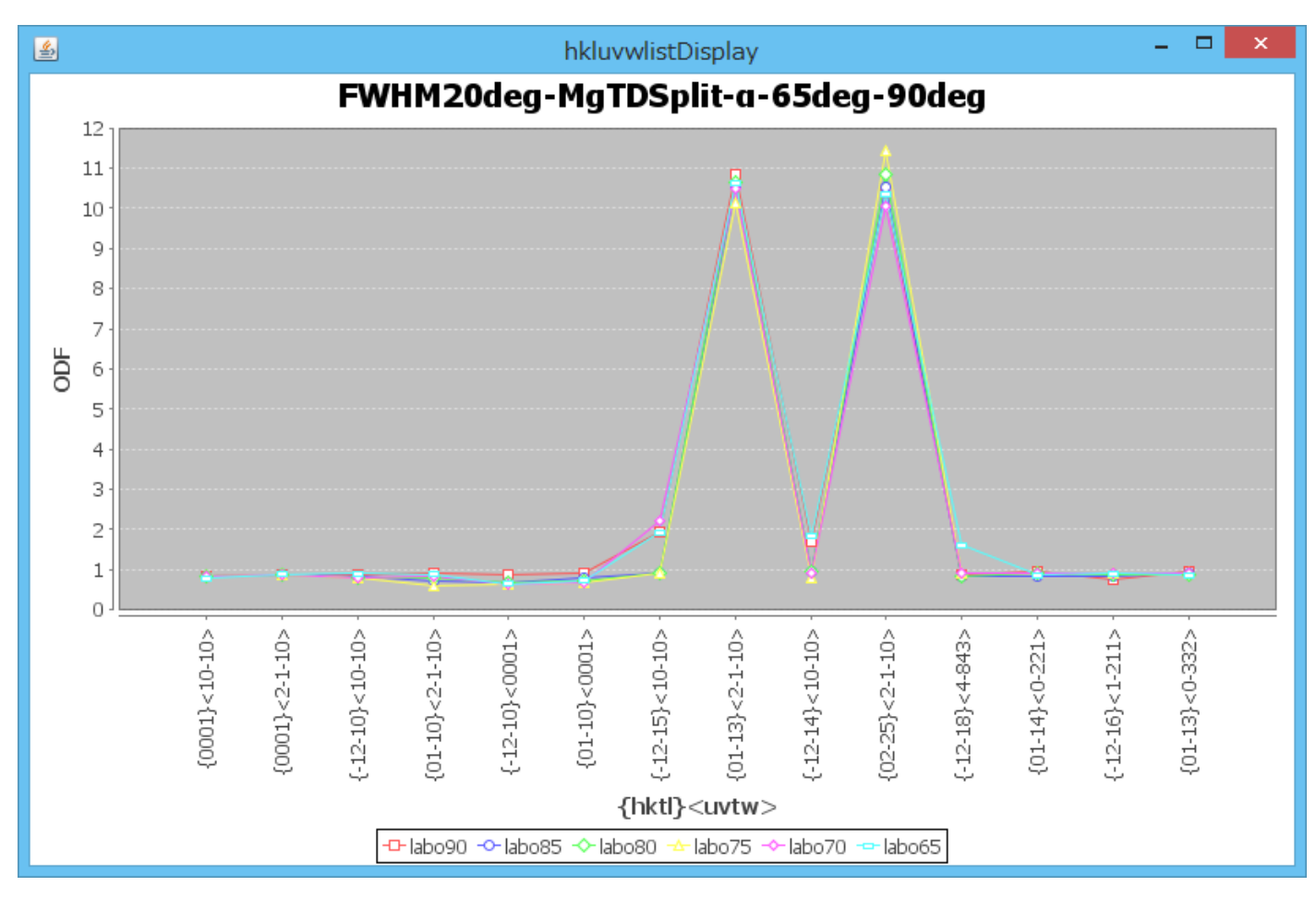

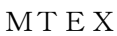

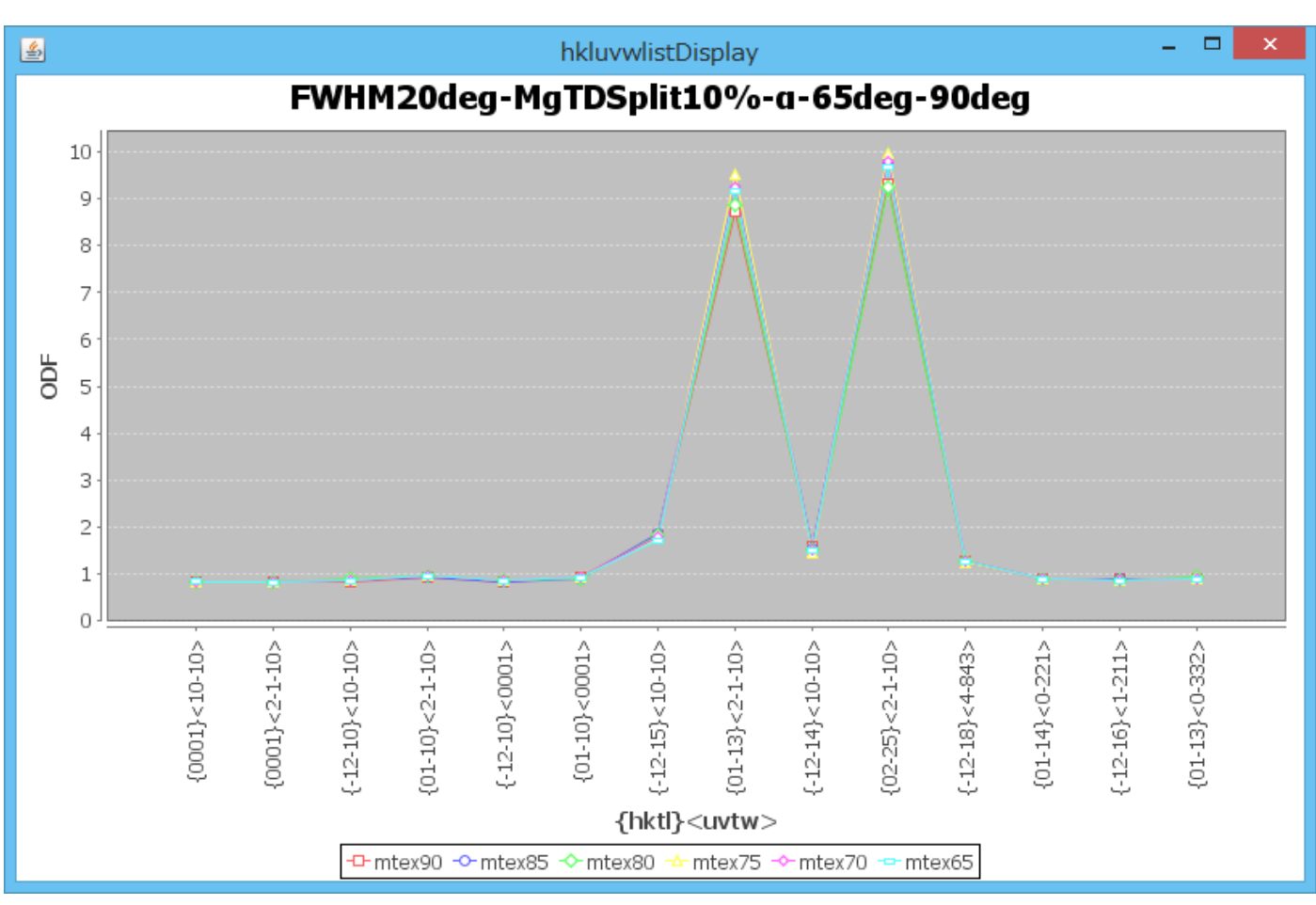